# Tema 8: Programación lógica con restricciones

José A. Alonso Jiménez

Jose-Antonio.Alonso@cs.us.es http://www.cs.us.es/∼jalonso

Dpto. de Ciencias de la Computación e Inteligencia Artificial

Universidad de Sevilla

## Sistemas de programación lógica con restricciones

- Descripción del sistema que usaremos en el tema
	- ECLiPSe (ECLiPSe Common Logic Programming System)
	- ✉ es un sistema basado en Prolog
	- ✉ su objetivo es de servir como plataforma para integrar varias extensiones de la programación lógica, en particular la programación lógica con restricciones (CLP)
	- ✉ Llamada al sistema

```
> eclipse
ECLiPSe Constraint Logic Programming System [kernel]
Copyright Imperial College London and ICL
Certain libraries copyright Parc Technologies Ltd
GMP library copyright Free Software Foundation
Version 5.7 #28, Mon Dec 22 00:13 2003
```

```
\bullet Uso de la biblioteca CLP(R)
```

```
[eclipse 1]: lib(clpr).
Yes (0.32s cpu)
```

```
• Diferencia entre objetivo y restricción:
```

```
[eclipse 2]: 1+X=5.
No (0.00s cpu)
[eclipse 3]: {1+X=5}.
X = 4.0Yes (0.00s cpu)
```
- Restricciones aritméticas:
	- $\{$ restricciones> :=  $\{$ restricción 1>,  $\{$ restricción 2>, ...}
	- <restricción> := <expresión 1> <operador> <expresión 2>  $\epsilon$ expresión 1> y  $\epsilon$ expresión 2> son expresiones aritméticas  $\langle$ operador> es uno de los siguientes: =, =\=, <, =<, >, >=

- $\bullet$  Ejemplo de programa en Prolog y en  $CLP(R)$ 
	- Especificación:

convierte( $-C$ , $+F$ ) se verifica si C son los grados centígrados correspondientes a F grados Fahrenheit; es decir,  $C = \frac{(F-32)*5}{9}$  $\frac{32)*5}{9}$ .

✉ Programa Prolog

convierte  $1(C,F)$  :-C is  $(F-32)*5/9$ .

• Sesión con el programa Prolog

```
[eclipse 4]: convierte_1(C,95).
C = 35Yes (0.00s cpu)
[eclipse 5]: convierte_1(35,F).
instantiation fault in -(F, 32, -192) in module eclipse
Abort
```
 $\bullet$  Programa CLP $(R)$ 

```
: - lib(clpr).
```

```
convierte_2(C,F) :-
   {C = (F-32)*5/9}.
```
 $\bullet$  Sesión con el programa  $CLP(R)$ 

```
[eclipse 6]: convierte_2(C,95).
C = 35.0Yes (0.00s cpu)
[eclipse 7]: convierte_2(35,F).
F = 95.0Yes (0.00s cpu)
[eclipse 8]: convierte_2(C,F).
% Linear constraints:
{F = 32.0 + 1.799999999999998 * C}
```
<sup>①</sup> Ejemplo de ecuaciones e inecuaciones:

```
[eclipse 9]: {3*X-2*Y=6, 2*Y=X}.
Y = 1.5X = 3.0Yes (0.00s cpu)
[eclipse 10]: \{Z=X-2, Z=X-6-X, Z+1=2\}.X = XZ = 1.0% Linear constraints:
{X \leq S.0, X \geq 3.0}Yes (0.00s cpu)
[eclipse 11]: {X>0, X+2<0}.
No (0.00s cpu)
```

```
• Optimización con minimize/1 y maximize/1:
     [eclipse 12]: \{X=<5\}, maximize(X).
    X = 5.0Yes (0.00s cpu)
     [eclipse 13]: \{X=<5, 2=<X\}, minimize(2*X+3).
    X = 2.0Yes (0.00s cpu)
     [eclipse 14]: \{3=<X, X+1=<Y+2, Y=<9, Z=X+Y\}, \text{minimize}(Z).X = 3.0Y = 2.0Z = 5.0Yes (0.00s cpu)
     [eclipse 15]: \{X+Y=<4\}, maximize(X+Y).
     % Linear constraints: {Y = 4.0 - X}Yes (0.00s cpu)
     [eclipse 16]: \{X=<5\}, \text{minimize}(X).No (0.00s cpu)
```

```
\bullet Optimización con sup/2 e inf/2:
     [eclipse 17]: \{2=&X, X=&5\}, \inf(X,I), sup(X,S).I = 2.0X = XS = 5.0% Linear constraints:
    {X \le 5.0, X \ge 2.0}Yes (0.00s cpu)
     [eclipse 18]: \{3=<X, X+1=<Y+2, Y=<9, Z=X+Y\}, \inf(Z,I), sup(Z,S), minimize(Z).X = 3.0Y = 2.0I = 5.0S = 19.0Z = 5.0Yes (0.00s cpu)
```
- Planificación de tareas:
	- ✉ Problema: Calcular el menor tiempo necesario para realizar las tareas A, B, C y D teniendo en cuenta que los tiempos empleados en cada una son 2, 3, 5 y 4, respectivamente, y además que A precede a B y a C y que B precede a D.
	- Plan óptimo:

```
[eclipse 19]: \{Ta>=0, Ta+2=<Tb, Ta+2=<Tc, Tb+3=<Td, Tc+5=<Tf, Td+4=<Tf\},minimize(Tf).
Ta = 0.0T<sub>b</sub> = 2.0Tc = TcTd = 5.0Tf = 9.0% Linear constraints:
{Tc} = < 4.0, Tc \ge 2.0Yes (0.01s cpu)
```
- Sucesión de Fibonacci:
	- Especificación:

fib( $+N,-F$ ) se verifica si F es el N-ésimo término de la sucesión de Fibonacci; es decir,  $0, 1, 1, 2, 3, 5, 8, 13, 21, \ldots$ 

- ✉ Programa Prolog
	- fib  $1(N,F)$  :- $(N=0, F=1)$ ; N=1, F=1 ; N>1, N1 is N-1, fib 1(N1,F1), N2 is N-2, fib\_1(N2,F2), F is F1+F2 ).
- Sesión con el programa Prolog

```
[eclipse 20]: fib_1(6,F).
F = 13Yes (0.00s cpu, solution 1, maybe more) ?
[echipse 21]: fib_1(N,13).instantiation fault in N > 1 in module eclipse
Abort
```
- $\bullet$  Programa CLP $(R)$ 
	- $:-$  lib(clpr).
	- $fib_2(N,F)$  :- $(N=0, F=1)$  $;$  {N=1, F=1} ; {N>1, F=F1+F2, N1=N-1, N2=N-2}, fib\_2(N1,F1),  $fib_2(N2,F2)$ ).
- $\bullet$  Sesión con el programa  $CLP(R)$

```
[eclipse 22]: fib_2(6,F).F = 13.0Yes (0.01s cpu, solution 1, maybe more) ?
[echipse 23]: fib_2(N, 13).N = 6.0Yes (0.02s cpu, solution 1, maybe more) ?
[eclipse 24]: fib_2(N,4).
interruption: type a, b, c, e, or h for help : ? a
abort
Aborting execution ...
Abort
```
• Modificación de fib 2 para determinar los números que no son términos de la sucesión

```
fib_3(N,F) :-
   (N=0, F=1); {N=1, F=1}
   ; {N>1, F=F1+F2, N1=N-1, N2=N-2, F1>=N1, F2>=N2},
     fib_3(N1,F1),
     fib_3(N2,F2)).
```

```
• Sesión
```

```
[eclipse 25]: fib_3(6,F).
F = 13.0Yes (0.02s cpu, solution 1, maybe more) ?
[echipse 25]: fib_3(N, 13).N = 6.0Yes (0.04s cpu, solution 1, maybe more) ?
[eclipse 27]: fib_3(N,4).No (0.01s cpu)
```
## $CLP$  sobre números racionales:  $CLP(Q)$

```
\bullet CLP sobre números racionales: CLP(Q)
```

```
[eclipse 1]: lib(clpq).
Yes (0.66s cpu)
[echipse 2]: {X=2*Y, Y=1-X}.Y = 1 / 3X = 2 / 3Yes (0.00s cpu)
```
## Planificación de tareas con CLP(Q)

- Especificación de un problema mediante tareas y precede
	- ✉ tareas(+LTD) se verifica si LTD es la lista de los pares T/D de las tareas y sus duraciones.

```
tareas([t1/5,t2/7,t3/10,t4/2,t5/9]).
```
✉ precede(+T1,+T2) se verifica si la tarea T1 tiene que preceder a la T2.

```
precede(t1,t2).
precede(t1,t4).
precede(t2,t3).
precede(t4,t5).
```
# Planificación de tareas con  $CLP(Q)$

- Planificador
	- $\bullet$  Biblioteca CLP $(Q)$ 
		- $:$   $-$  lib(clpq).
	- planificación(P,TP) se verifica si P es el plan (esto es una lista de elementos de la forma tarea/inicio/duración) para realizar las tareas en el menor tiempo posible y TP es dicho tiempo. Por ejemplo,

```
[eclipse 3]: planificación(P,TP).
  P = [t1/0/5, t2/5/7, t3/12/10, t4/1/2, t5/1/9]TP = 22% Linear constraints:
   { I \leq 13, I \geq 5, I - I \geq 2 }Yes (0.01s cpu)
planification(P,TP) :-
   tareas(LTD),
   restricciones(LTD,P,TP),
   minimize(TP).
```
## Planificación de tareas con CLP(Q)

✉ restricciones(LTD,P,TP) se verifica si P es un plan para realizar las tareas de LTD cumpliendo las restricciones definidas por precedencia/2 y TP es el tiempo que se necesita para ejecutar el plan P.

```
restricciones([1,1,TP).
restricciones([T/D | RLTD],[T/I/D | RTID],TP) :-
   {I > = 0, I + D = < TP},
  restricciones(RLTD,RTID,TP),
  restricciones_aux(T/I/D,RTID).
```
• restricciones\_aux(TID,LTID) se verifica si el triple tarea–inicio–duración TID es consistente con la lista de triples tarea–inicio–duración LTID.

```
restricciones_aux(_,[]).
restricciones_aux(T/I/D, [T1/I1/D1 | RTID]) :-
   ( precede(T,T1), !, {I+D} =< I1}
   ; precede(T1,T),!,{I1+D1 =< I}
   ; true ),
   restricciones_aux(T/I/D,RTID).
```
- Restricciones de dominio y aritméticas
	- Ejemplos:

```
[eclipse 1]: lib(fd).
\lceileclipse 2\rceil: X :: 1..5, Y :: 0..4, X #< Y, Z #= X+Y+1.
Z = Z{[4..8]} X = X{[1..3]} Y = Y{[2..4]}Delayed goals: Y{[2..4]} - X{[1..3]} + \t=1-1 - X{[1..3]} - Y{[2..4]} + Z{[4..8]}#=0
[eclipse 3]: [X,Y] :: 1..3, Z #=X+Y.Z = Z{[2..6]} X = X{[1..3]} Y = Y{[1..3]}Delayed goals: 0 - X{1...3} - Y{1...3} + Z{2...6}
```
- ✉ Tipos de restricciones
	- \* de dominio de variables: <variable> :: <Mínimo>..<Máximo>
	- \* de dominio de lista: <lista> :: <Mínimo>..<Máximo>
	- \* aritmética: <expresión 1> <relación> <expresión 2> con <relación> en  $\#=\ ,\ \# \setminus = \ ,\ \# \leq \ ,\ \# \geq \ ,\ \# \geq \leq \ ,\ \# \geq = \ .$

#### $\bullet$  Relaciones de enumeración:

• indomain(X) asigna un valor a la variable de dominio acotado X, en orden creciente. Por ejemplo,

 $[echipse 4]: X :: 1..3, indomain(X).$  $X = 1$  Yes  $(0.00s$  cpu, solution 1, maybe more) ? ;  $X = 2$  Yes (0.01s cpu, solution 2, maybe more) ? ;  $X = 3$  Yes (0.01s cpu, solution 3)

 $\bullet$  labeling(L) se verifica si existe una asignación que verifica las restricciones de las variables de la lista L. Por ejemplo,

 $[eclipse 5]: L=[X,Y], L :: 1..2, labeling(L).$  $X = 1$   $Y = 1$   $L = [1, 1]$  Yes (0.00s cpu, solution 1, maybe more) ? ;  $X = 1$   $Y = 2$   $L = [1, 2]$  Yes (0.00s cpu, solution 2, maybe more) ?;  $X = 2$   $Y = 1$   $L = [2, 1]$  Yes (0.00s cpu, solution 3, maybe more) ?;  $X = 2$   $Y = 2$   $L = [2, 2]$  Yes (0.00s cpu, solution 4)

• alldifferent(L) se verifica si todos las variables de la lista L tienen valores distintos. Por ejemplo,

[eclipse 5]:  $L=[X,Y]$ ,  $L : : 1..2$ , alldifferent(L), labeling(L).  $X = 1$   $Y = 2$   $L = [1, 2]$  Yes (0.00s cpu, solution 1, maybe more) ? ;  $X = 2$   $Y = 1$   $L = [2, 1]$  Yes (0.00s cpu, solution 2)

- Problema de criptoaritmética
	- Especificación: solución( $[S, E, N, D]$ ,  $[M, 0, R, E]$ ,  $[M, 0, N, E, Y]$ ) se verifica si cada una de las letras se sustituye por un dígito distinto de forma que SEND+MORE=MONEY.
	- ✉ Programa

```
:- lib(fd).
```

```
solución([S,E,N,D],[M,0,R,E],[M,0,N,E,Y]):-
   Vars = [S, E, N, D, M, O, R, Y], Vars :: 0..9,alldifferent(Vars),
            1000*S+100*E+10*N+D
         + 1000*M+100*O+10*R+E #=
   10000*M+1000*O+100*N+10*E+Y,
   M \# \geq 0, S \# \geq 0,
   labeling(Vars).
```
• Solución

```
[eclipse 6]: solución(L1,L2,L3).
L1 = [9,5,6,7] L2 = [1,0,8,5] L3 = [1,0,6,5,2]Yes (0.00s cpu, solution 1, maybe more) ? ;
No (0.00s cpu)
```
- <sup>①</sup> Problema de las N reinas
	- $\bullet$  solución(N,L) se verifica si L es una solución del problema de las N reinas. Por ejemplo,

```
[eclipse 7]: solución(4,L).
  L = [2, 4, 1, 3] Yes (0.00s cpu, solution 1, maybe more) ?;
   L = [3, 1, 4, 2] Yes (0.00s cpu, solution 2, maybe more) ?;
   No (0.00s cpu)
   [eclipse 8]: findall(L, solucio(n(8,L),LS), length(LS,N).
   N = 92Yes (0.02s cpu)
: - lib(fd).
solución(N,L) :-
   length(L,N), \% Hay N reinas
  L :: 1..N,          % Las ordenadas están en el intervalo 1..N<br>alldifferent(L),      % Las ordenadas son distintas (distintas f
                             % Las ordenadas son distintas (distintas filas)
   segura(L), \% No hay en más de una en las diagonales
   labeling(L) . % Buscar los valores de L
```
✉ segura(L) se verifica si las reinas colocadas en las ordenadas L no se atacan diagonalmente.

```
segura([]).
segura([Y|L]) :-
   no ataca(Y,L,1),
   segura(L).
```
• no\_ataca(Y,L,D) se verifica si Y es un número, L es una lista de números  $[n_1, \ldots, n_m]$ y D es un número tales que la reina colocada en la posición  $(x, Y)$  no ataca a las colocadas en las posiciones  $(x + d, n_1), \ldots, (x + d + m, n_m)$ .

```
no ataca(Y,[],\).
no\_ataca(Y1, [Y2|L], D) :-
   Y1-Y2 #\= D,
   Y2-Y1 #\= D,
   D1 is D+1,
   no_ataca(Y1,L,D1).
```
### • Optimización:

 $\bullet$  minimize(P,V) busca una solución del problema P que minimiza el valor de V. Por ejemplo,

```
[eclipse 9]: X :: 1..6, V #= X*(X-6), minimize(indomain(X),V).
Found a solution with cost -5
Found a solution with cost -8
Found a solution with cost -9
X = 3V = -9Yes (0.00s cpu)
[eclipse 10]: X :: 1..6, V = X*(6-X), minimize(indomain(X), V).
Found a solution with cost 5
Found a solution with cost 0
X = 6V = 0Yes (0.00s cpu)
```
- Problemas de planificación óptima de tareas con  $CLP(FD)$ :
	- Planificación

```
[eclipse 11]: Tiempos_iniciales = [Ta,Tb,Tc,Td,Tf],
              Tiempos_iniciales :: 0..10,
              Ta+2 #=< Tb,
              Ta+2 #=< Tc,
              Tb+3 #=< Td,
              Tc+5 #=< Tf,
              Td+4 #=< Tf.
```
Tiempos\_iniciales =  $[Ta{[0, 1]}, Tb{[2, 3]}, Tc{[2..5]}, Td{[5, 6]}, Tf{[9, 10]}]$ 

```
Delayed goals:
 Tf{[9, 10]} - Tc{[2..5]} \nRightarrowTcf[2..5] - Taf[0, 1] + \neq 2
 Tf\{[9, 10]\} - Td\{[5, 6]\} \neq 4Td{[5, 6]} - Tb{[2, 3]} + \nightharpoonup=3Tb{[2, 3]} - Ta{[0, 1]} \#>=2Yes (0.00s cpu)
```
#### • Traza:

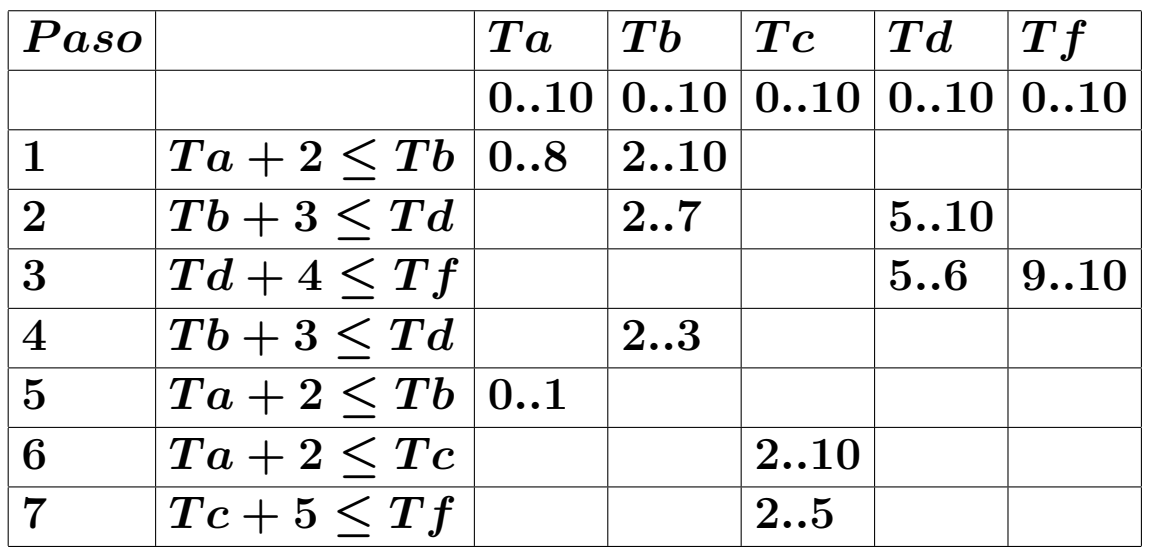

#### • Optimización

```
[eclipse 11]: Tiempos_iniciales = [Ta,Tb,Tc,Td,Tf],
              Tiempos_iniciales :: 0..20,
              Ta+2 #=< Tb,
              Ta+2 #=< Tc.
              Tb+3 #=< Td,
              Tc+5 #=< Tf,
              Td+4 #=< Tf,
              minimize(labeling(Tiempos_iniciales),Tf).
Found a solution with cost 9
Ta = 0T<sub>b</sub> = 2T_c = 2Td = 5Tiempos_iniciales = [0, 2, 2, 5, 9]Tf = 9Yes (0.00s cpu)
```
- Reducción del espacio de búsqueda
	- ✉ Genera y prueba

```
p(1). p(3). p(7). p(16). p(15). p(14).
solución_1(X,Y,Z) :-
  p(X), p(Y), p(Z),q_1(X,Y,Z).
q_1(X,Y,Z) :- Y == X+1, Z == Y+1.
```
 $\bullet$  Estadísticas

```
[eclipse 25]: lib(port_profiler).
[eclipse 26]: port_profile(solución_1(X,Y,Z),[]).
PREDICATE call
p /1 42
+ /3 218
=:= /2 218
q_1 /3 208
solution_1 /3 1
X = 14 Y = 15 Z = 16Yes (0.00s cpu)
```
✉ Restringe y genera

```
:- lib(fd).
solución 2(X,Y,Z) :-
  q_2(X, Y, Z),
  p(X), p(Y), p(Z).
```

```
q_2(X,Y,Z) :- Y #= X+1, Z #= Y+1.
```
• Estadísticas

```
[eclipse 27]: port\_profile(solución_2(X,Y,Z),[]).PREDICATE call
p /1 9
q_2 /3 1
solution_2 /3 1
X = 14 Y = 15 Z = 16Yes (0.00s cpu)
```
## **Bibliografía**

- I. Bratko Prolog Programming for Artificial Intelligence (Third ed.) (Prentice–Hall, 2001)
	- Cap 14: "Constraint logic programming"
- A.M. Cheadle, W. Harvey, A.J. Sadler, J. Schimpf, K. Shen y M.G. Wallace ECLiPSe: An Introduction (Imperial College London, Technical Report IC–Parc–03–1, 2003)
- K. Marriott y P.J. Stuckey Programming with Constraints. An Introduction. (The MIT Press, 1998).